# **Systematic Screening for** *k* **Type Phase Transitions – General Approach and Positive Example for a Binuclear Cu(II) Paddlewheel Structure – Supporting Information**

Robert Strothmann, Steven van Terwingen, Irmgard Kalf, and Ulli Englert<sup>∗</sup>

# **S1 X-ray crystallography**

## **S1.1 Structure determination**

Intensity data were collected with a Bruker D8 goniometer equipped with an APEX CCD area detector and an Incoatec microsource (Mo-K<sub>α</sub> radiation,  $\lambda = 0.71073 \text{ Å}$ , multilayer optics). Temperature was maintained by using an Oxford Cryostream 700 instrument, Oxfordshire, UK. Data was integrated with SAINT<sup>[1](#page-4-0)</sup> and corrected for absorption by multi-scan methods.<sup>[2](#page-4-1)</sup> The structures were solved by intrinsic phasing<sup>[3](#page-4-2)</sup> and refined by full matrix least squares procedures against  $F^2$ , as implemented in SHELXL-18.<sup>[3](#page-4-2)</sup> For all temperatures, hydrogen atoms located on oxygen atoms were refined freely with a distant restraint amounting to  $0.85 \text{\AA}$  for  $T = 100 \text{K}$ . For all other temperatures, hydrogens located on oxygen atoms were constrained to their positions from the difference Fourier synthesis. Hydrogen atoms located on carbons were treated as riding with C−H = 0.98Å for CH<sub>3</sub>, C−H = 0.95 Å for aryl-CH and C−H = 0.99 Å for alkyl-CH<sub>2</sub> groups for 100 K and C−H = 0.96 Å for CH<sub>3</sub>, C−H = 0.93 Å for aryl-CH and C−H = 0.97 Å for alkyl-CH<sub>2</sub> groups for 300 K. All temperatures used the standard values for their specific temperature defined distances in SHELXL-18 and can be found in the SHELX manual.<sup>[3](#page-4-2)</sup> They were assigned isotropic displacement parameters constrained to  $U_{\text{iso}}(H)$ = 1.5  $U_{eq}(C(\text{methyl}))$  or  $U_{iso}(H) = 1.2 U_{eq}(C(\text{aryl, methylene}), O(hydroxy))$  otherwise. For all split atom sites the ethanol atoms' ADPs of the major component were treated with a rigid bond restraint. Additionally, distance restraints with  $d(C-O) = 1.4$ Å and  $d(C-C) = 1.5$ Å were applied for all nonhydrogen atoms in the disordered ethanol moieties. The carbon atoms of a lower occupancy than 0.5 were refined isotropically with  $U_{\text{iso}}(C(\text{minor})) = 1.3 U_{\text{iso}}(C(\text{major}))$ . Furthermore, a similarity restraint was applied to all carbon atoms of the disordered atom sites. Additional information can be found in the corresponding CIF files.

## **S1.2 Crystal parameters and convergence results**

**Table S1** Crystal parameters for the temperature-dependent measurements.

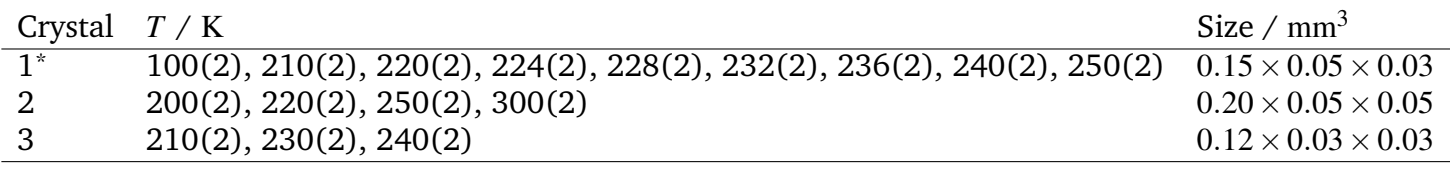

For crystal 1 only one full measurement was accomplished at  $100(2)$  K. All other measurements of this crystal were reduced data collections with focus on determining the pseudo symmetry from strong reflections.

| Temperature / K                                      | 100(2)         | 200(2)         | 210(2)         | 220(2)         | 230(2)         | 240(2)         | 250(2)         | 300(2)         |
|------------------------------------------------------|----------------|----------------|----------------|----------------|----------------|----------------|----------------|----------------|
| crystal No.                                          |                | $\mathfrak{D}$ | 3              | $\overline{2}$ | 3              | 3              | $\overline{2}$ | $\overline{2}$ |
| $a/\AA$                                              | 12.2327(7)     | 12.2984(6)     | 12.3144(9)     | 12.3110(7)     | 12.3254(9)     | 6.5823(17)     | 6.5859(3)      | 6.608(2)       |
| $b/\AA$                                              | 13.0214(7)     | 13.0766(7)     | 13.0777(9)     | 13.0867(7)     | 13.0852(9)     | 11.601(3)      | 11.5949(5)     | 11.633(3)      |
| $c / \AA$                                            | 13.0009(7)     | 13.0960(7)     | 13.1092(9)     | 13.1261(7)     | 13.1410(9)     | 13.001(3)      | 13.0118(6)     | 13.025(5)      |
| $\alpha$ / $\degree$                                 | 74.4145(18)    | 74.6019(8)     | 74.5741(12)    | 74.6390(9)     | 74.6086(12)    | 91.653(4)      | 91.610(2)      | 91.803(8)      |
| $\beta$ / $\degree$                                  | 68.2545(17)    | 67.9382(8)     | 68.0058(11)    | 67.9332(8)     | 68.0040(12)    | 103.841(4)     | 103.887(2)     | 104.018(6)     |
| $\gamma/$ °                                          | 87.4839(18)    | 87.6692(8)     | 87.7900(12)    | 87.7934(9)     | 87.9267(12)    | 99.765(5)      | 99.737(2)      | 99.843(17)     |
| $V/\AA^3$                                            | 1849.19(18)    | 1877.72(17)    | 1882.6(2)      | 1885.41(18)    | 1889.9(2)      | 947.5(4)       | 948.23(7)      | 954.3(5)       |
| $Z_{\cdot}$                                          | $\mathfrak{D}$ | $\mathfrak{D}$ | $\mathfrak{D}$ | $\overline{2}$ | 2              | $\mathbf{1}$   |                |                |
| $D_{\text{calc}}$ / $\text{g cm}^{-3}$               | 2.168          | 2.135          | 2.130          | 2.126          | 2.121          | 2.116          | 2.114          | 2.101          |
| $\mu$ / mm <sup>-1</sup>                             | 4.541          | 4.472          | 4.461          | 4.454          | 4.444          | 4.432          | 4.428          | 4.400          |
| $\theta_{\rm min}/\theta_{\rm max}$ / $^{\circ}$     | 1.63/36.46     | 1.74/28.52     | 1.74/28.51     | 1.74/28.53     | 1.74/28.52     | 2.32/28.55     | 2.32/28.56     | 2.31/28.42     |
| total/unique refl.                                   | 70897/17730    | 26788/9483     | 26937/9505     | 26950/9538     | 27044/9551     | 13532/4807     | 13528/4822     | 13485/4784     |
| observed refl.                                       | 10374          | 5719           | 3787           | 5066           | 3495           | 2584           | 3648           | 3366           |
| No. of parameters                                    | 441            | 442            | 442            | 449            | 437            | 229            | 229            | 229            |
| $R_{\rm int}$                                        | 0.0689         | 0.0381         | 0.0912         | 0.0420         | 0.0924         | 0.0699         | 0.0356         | 0.0364         |
| $R(I>2\sigma(I))$                                    | 0.0480         | 0.0396         | 0.0534         | 0.0431         | 0.0564         | 0.0464         | 0.0383         | 0.0395         |
| WR <sub>2</sub>                                      | 0.1178         | 0.1048         | 0.1232         | 0.1235         | 0.1114         | 0.0982         | 0.0916         | 0.0996         |
|                                                      | 1.025          | 1.011          | 0.914          | 1.001          | 1.017          | 0.929          | 1.013          | 1.044          |
| $e^{\prime}$ eA<br>$\rho_{\rm min}/\rho_{\rm min}$ / | $-1.404/1.657$ | $-0.626/1.171$ | $-0.769/1.030$ | $-0.564/1.303$ | $-0.795/0.790$ | $-0.751/0.958$ | $-0.680/0.983$ | $-0.684/1.052$ |
| $CCDC \#$                                            | 2039840        | 2039835        | 2039841        | 2039836        | 2039837        | 2039838        | 2039842        | 2039839        |

**Table S2** Refinement results for the specific full measurements for C<sub>32</sub>H<sub>28</sub>Cu<sub>2</sub>I<sub>4</sub>O<sub>10</sub> (1) in the triclinic space group P1. Columns marked in <mark>yellow</mark> are solved in the high temperature phase.

## **S1.3 Miscellaneous**

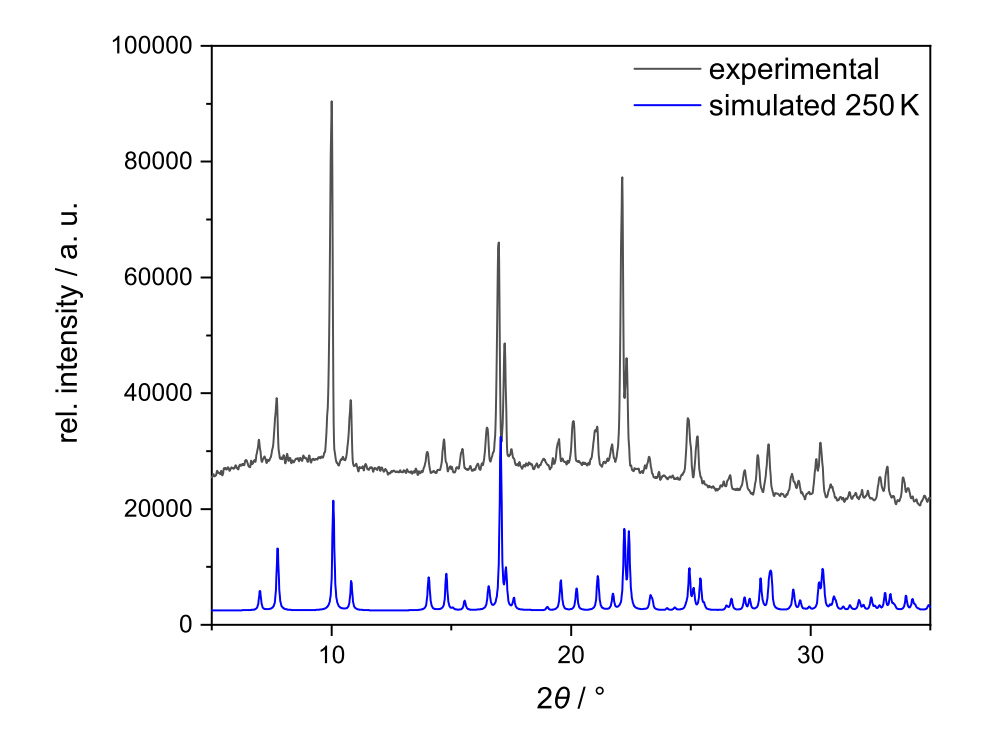

**Figure S1** Experimental powder diffraction pattern of **1** (room temperature) and simulated from the 250 K measurement displayed from  $2\theta = 5^{\circ}$  to 35°.

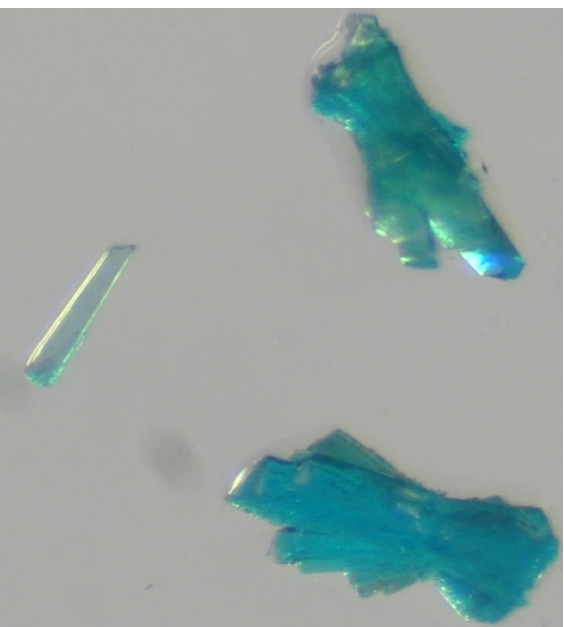

**Figure S2** Typical single crystal (left) and two crystal clusters of **1** at two angles, in which the dichroistic behavior from green to blue is depicted.

Table S3 Torsion angles describing the twist of the two Cu square pyramidal coordination spheres around the Cu-··Cu line.

| T/K                           | 100     | 200       | 250      |
|-------------------------------|---------|-----------|----------|
| $\angle$ (O-Cu $\cdots$ Cu-O) | 16.7(3) | 13.58(15) | 1.16(14) |
|                               | 17.2(2) | 14.22(12) | 1.16(14) |
|                               | 15.5(2) | 12.15(12) | 1.16(16) |
|                               | 15.5(2) | 12.15(12) | 1.16(16) |

# **S2 Screening results**

#### **S2.1 Reciprocal Space**

#### **S2.1.1 Walk-through reciprocal space analysis**

The screening was accomplished within five steps using pre-implemented functions of PLATON,<sup>[4](#page-4-3)</sup> bash as well as Python<sup>[5](#page-4-4)</sup> scripting:

- 1. The user needs to define a set of data based on the ConQuest CSD application with query terms.<sup>[6](#page-4-5)</sup> Examples for search attributes are quality of underlying data, year of publication, the journal published in or different elements in the structure. The .cif files obtained in this step are saved in one folder.
- 2. Bash scripting can be used to automatically run the following steps for all .cif files in the previous folder. Therefore one needs to assign the folder path to the script as an input value and the following tasks looping over all  $\cdot$  ciffiles in the folder.
- 3. The first step in the loop is using PLATON commands in the console to recalculate the *hkl* and their respective intensity values from the .cif file and save it into the same folder. PLATON can be run with the  $-\circ$  option without an interface for this step. This is the most expensive step regarding computational time.
- 4. In the next step the .hkl file is renamed and used together with the generated .res file to calculate a .lis file containing information about the systematic absences. All non-essential temporary files will be deleted afterwards resulting in a folder containing only . lis files.
- 5. The last part is the analysis of the  $\cdot$  l is files using Python. The relevant information are gathered by looping over all files. Systematic absences are represented as height of the value as well as reflection class. A simple scatter plot of the name and height of the value is one possible way to present the results. A hit list with all relevant information can be saved for further usage.

#### **S2.1.2 Reciprocal space analysis results for hit rate of different journals**

**Table S4** Reciprocal space analysis for different subsets based on academic journals (Data requested September 2019).

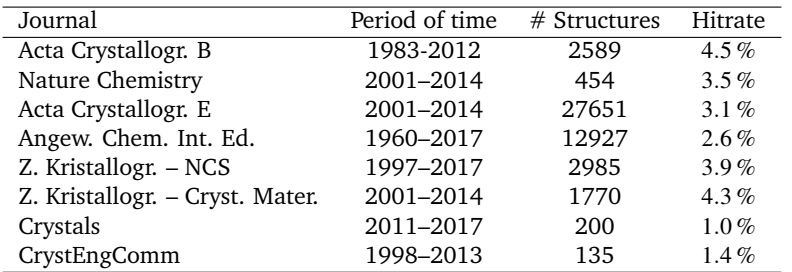

## **S2.2 Real Space**

### **S2.2.1 Walk-through real space analysis**

Since this part is more work in progress only conceptual steps will be mentioned here. All steps are performed in Python using a folder of .cif files and a hit-rate list created in the reciprocal space analysis.

- 1. The first step is the data input and assigning of all variables as well as importing all additional functions. The coordinates, symmetry equivalent positions and unit cell axis and angles are based on the .cif files, the pseudo translations and associated pseudo reflection conditions are based on the hit rate list file.
- 2. Fractional coordinates are checked and, if necessary, replaced by translationally equivalent values  $0 < x < 1$ . The .cif files may contain residues belonging to several unit cells and do not necessarily contain connected sets. This is checked but still requires manual intervention.
- 3. With the use of covalent radii<sup>[7](#page-4-6)</sup> the asymmetric unit can be split into different fragments.
- 4. Based on the structure modified as above, the script can create a unit cell with the aid of the symmetry equivalent positions. Furthermore, additional 26 unit cells are created that are directly surrounding the first one by just translating in all possible directions with  $\pm 1$ . The 26 unit cells surrounding the central cell with coordinates between 0 and 1 are required when constituents belong to more than one cell. For the overlap calculations, fractional coordinates are converted to cartesian coordinates with the help of a python script.
- 5. The best overlapping pairs of unit cells for all fragments are assigned by comparing the mean distance between each original fragment and one obtained by the pseudo translation. Based on that selection a more specific nearest atom to atom pair distance can be computed resulting in the fragment resolved distance criteria.

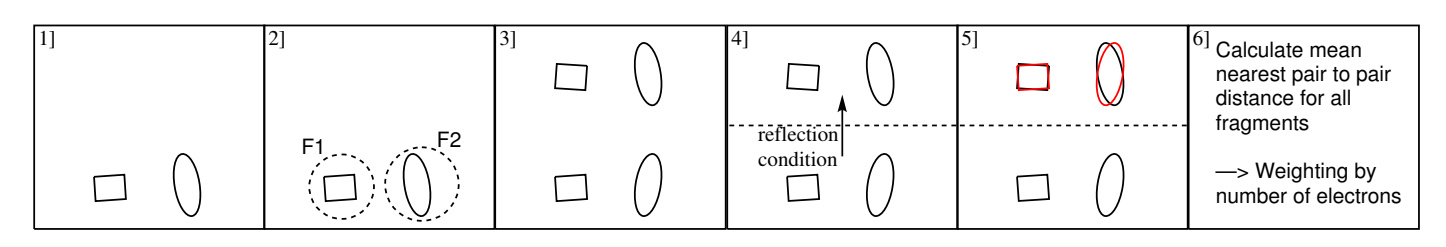

#### **Figure S3** .

# **Notes and references**

- <span id="page-4-0"></span>[1] Bruker, *SAINT+: Program for Reduction of Data Collected on Bruker CCD Area Detector Diffractometer*, 2009.
- <span id="page-4-1"></span>[2] Bruker, *SADABS*, 2014.
- <span id="page-4-2"></span>[3] G. M. Sheldrick, *Acta Crystallogr.*, 2015, **A71**, 3–8.
- <span id="page-4-3"></span>[4] A. L. Spek, *Acta Crystallogr.*, 2009, **D65**, 148–155.
- <span id="page-4-4"></span>[5] Python Software Foundation, Python Language Reference, Version 2.7, <www.python.org>.
- <span id="page-4-5"></span>[6] C. R. Groom, I. J. Bruno, M. P. Lightfoot and S. C. Ward, *Acta Crystallogr.*, 2016, **B72**, 171–179.
- <span id="page-4-6"></span>[7] B. Cordero, V. Gómez, A. E. Platero-Prats, M. Revés, J. Echeverría, E. Cremades, F. Barragán and S. Alvarez, *Dalton Trans.*, 2008, **21**, 2832–2838.